## Letter-join how to guide

You are able to access letter-join and all of its resources from both a computer/PC and a tablet/phone.

Use the following link to watch a 'how to' video:

https://www.letterjoin.co.uk/updates.html#upd41

To access letter-join from a computer or laptop follow these instructions:

 Click on log in and select the desktop option. Sign in using the following username and password:

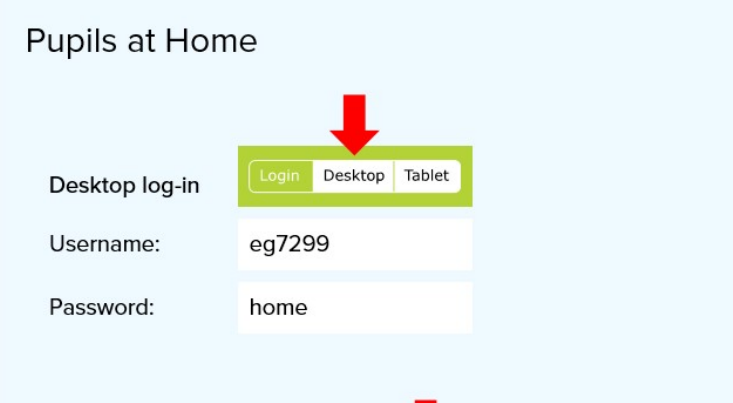

To access letter-join from a tablet or mobile follow these instructions:

 Click on log in and select the tablet option. Sign in using the following username and password:

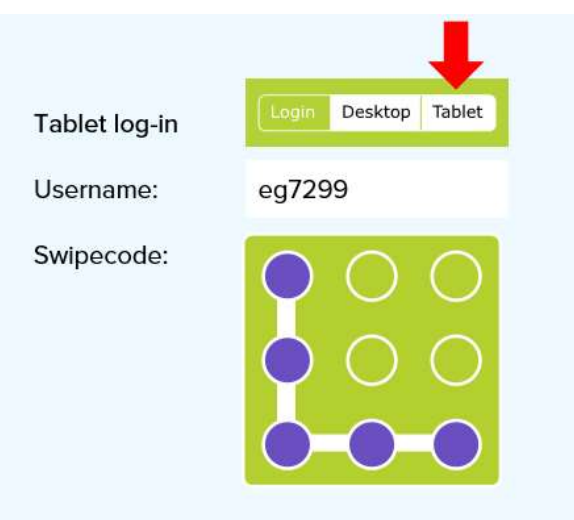